# Package 'aws.ec2metadata'

July 15, 2019

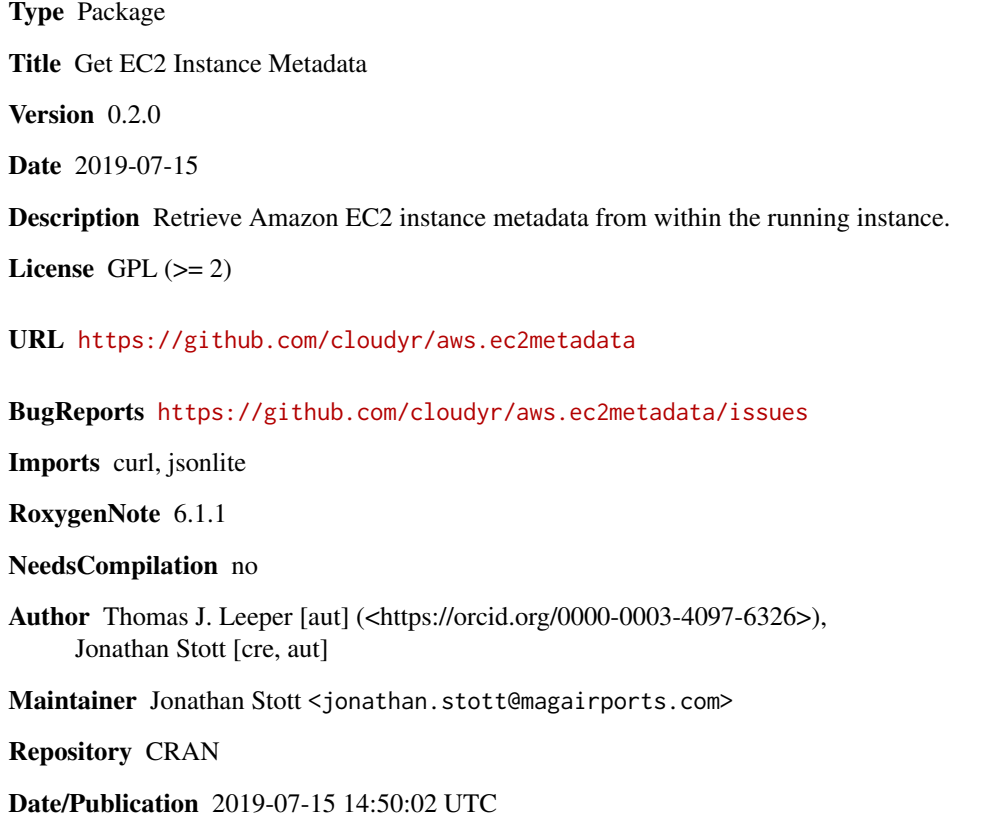

# R topics documented:

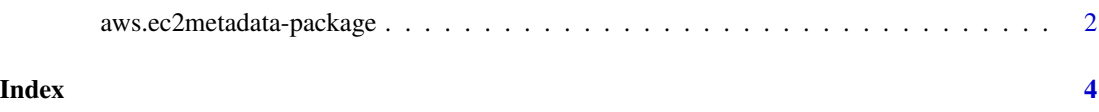

<span id="page-1-0"></span>aws.ec2metadata-package

*Get EC2 Instance Metadata*

### **Description**

Retrieve EC2 instance metadata from the instance

#### Usage

is\_ec2()

instance\_document()

metadata

is\_ecs()

ecs\_metadata(base\_url = "http://169.254.170.2")

## Arguments

base\_url Base URL for querying instance metadata

#### Format

An object of class list of length 26.

#### Details

is\_ec2() returns a logical for whether the current R session appears to be running in an EC2 instance. is\_ecs() returns a logical for whether the current R session appears to be running in an ECS task container.

instance\_document returns a list containing values from the [Instance Identity Document,](http://docs.aws.amazon.com/AWSEC2/latest/UserGuide/instance-identity-documents.html) including the instance ID, AMI ID, region, availability zone, etc.

metadata is a list of functions to return various metadata values for the currently running EC2 instance. These are only meant to be called from an EC2 instance; no guarantees are made about behavior on other platforms. Two functions: versions() and meta\_data\_items() return the versions of the metadata, and the set of top-level metadata items, respectively.

The function item() retrieves a particular metadata item specified by its full path.

The remaining functions in the list are aliases for potentially commonly needed metadata items.

The environment variable AWS\_METADATA\_SERVICE\_TIMEOUT controls the timeout for instance metadata checks, and defaults to 1 second.

# Value

is\_ec2() and is\_ecs() return a logical. Generally, all other functions will return a character string containing the requested information, otherwise a NULL if the response is empty. The iam\_role() and ecs\_metadata() functions return a list. An error will occur if, for some reason, the request otherwise fails.

# Author(s)

Thomas J. Leeper <thosjleeper@gmail.com>

### References

[Metadata Documentation](http://docs.aws.amazon.com/AWSEC2/latest/UserGuide/ec2-instance-metadata.html)

#### Examples

```
names(metadata)
## Not run:
if (is_ec2()) {
 metadata$versions()
 metadata$items()
 # get instance id
 metadata$instance_id()
 # get ami id
 metadata$ami_id()
 # get IAM role (NULL if none specified)
 metadata$iam_info()
 metadata$iam_role("myrole")
 # get an arbitrary metadata item
 metadata$item("meta-data/placement/availability-zone")
 # get region from instance identity document
 instance_document()$region
}
# Can also get ECS container metadata
if (is_ecs()) {
 # Get ECS role credentials
 metadata$ecs_task_role()
 # or
 ecs_metadata()
}
## End(Not run)
```
# <span id="page-3-0"></span>Index

∗Topic datasets aws.ec2metadata-package, [2](#page-1-0) ∗Topic package aws.ec2metadata-package, [2](#page-1-0) aws.ec2metadata *(*aws.ec2metadata-package*)*, [2](#page-1-0) aws.ec2metadata-package, [2](#page-1-0)

ecs\_metadata *(*aws.ec2metadata-package*)*, [2](#page-1-0)

instance\_document *(*aws.ec2metadata-package*)*, [2](#page-1-0) is\_ec2 *(*aws.ec2metadata-package*)*, [2](#page-1-0) is\_ecs *(*aws.ec2metadata-package*)*, [2](#page-1-0)

metadata *(*aws.ec2metadata-package*)*, [2](#page-1-0)